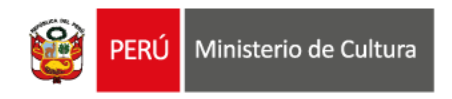

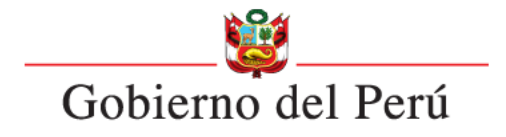

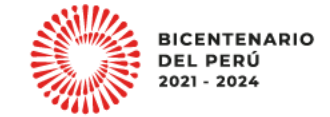

#### **ESTÍMULOS ECONÓMICOS** para el libro y la lectura . . . . . . . . . . . . . . . . . . . . . . . . . . . . . . . . . . . . 2023 . . . . . . . . . . . . . . . . . . . . . . . . . . . . . . . . . . . . . . . . . . . . . . . . . . . . . . . . . . . . . . . . . . . . . . . . . . . . . . . . . . . . . . . . . .

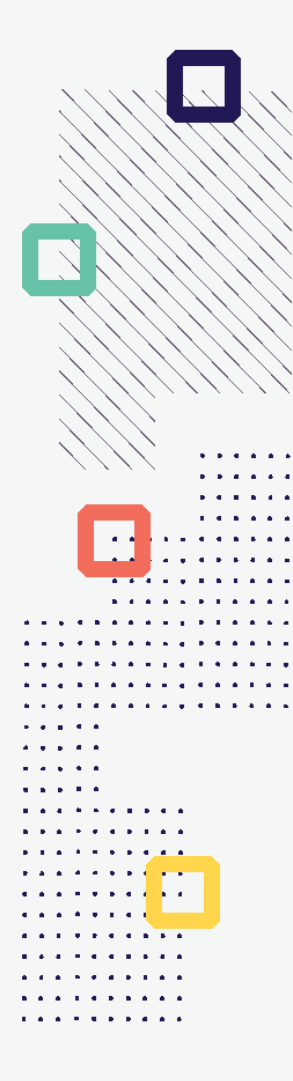

#### **CONCURSO PARA LA MOVILIDAD NACIONAL O INTERNACIONAL DE AGENTES DEL ECOSISTEMA DEL LIBRO Y LA LECTURA**

**Tipo de postulante: persona natural**

**TUTORIAL DE PREGUNTAS FRECUENTES EN LA ELABORACIÓN DE PROYECTOS DE POSTULACIÓN**

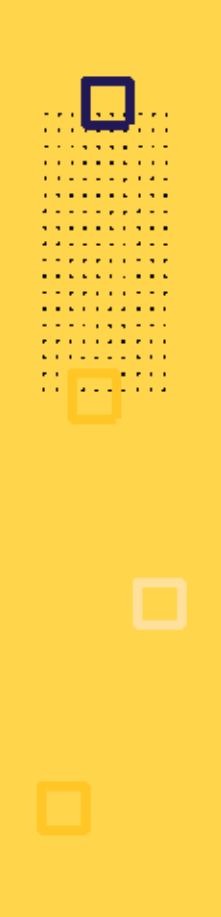

## **¿QUÉ ES EL TUTORIAL?**

Es una guía práctica para la elaboración de proyectos de postulación. Muestra ejemplos, herramientas y recomendaciones que el postulante puede tomar en cuenta al momento de formular un proyecto.

# **¿QUÉ PASOS SEGUIR?**

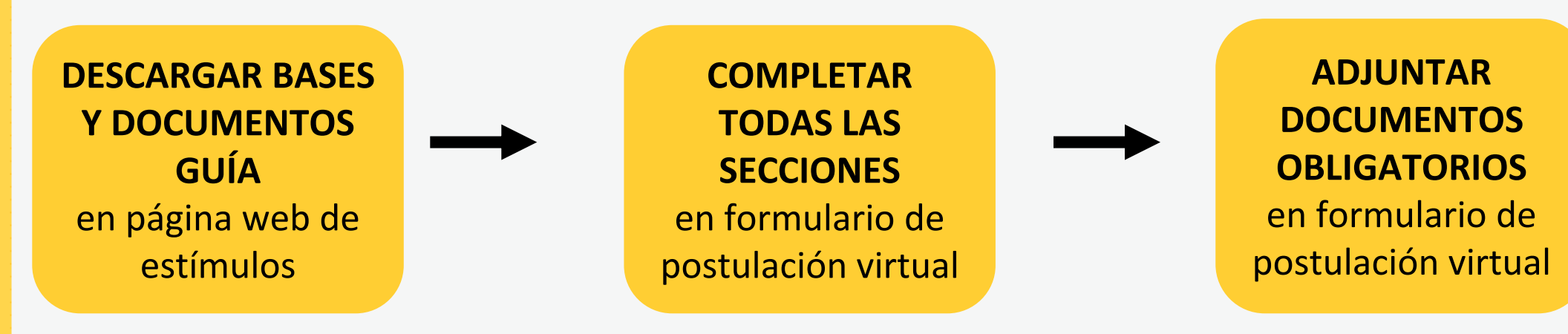

- **Ingrese a: <https://estimuloseconomicos.cultura.gob.pe/>**
- **Seleccione "Estímulos Económicos para el Libro y el Fomento de la Lectura 2023"**

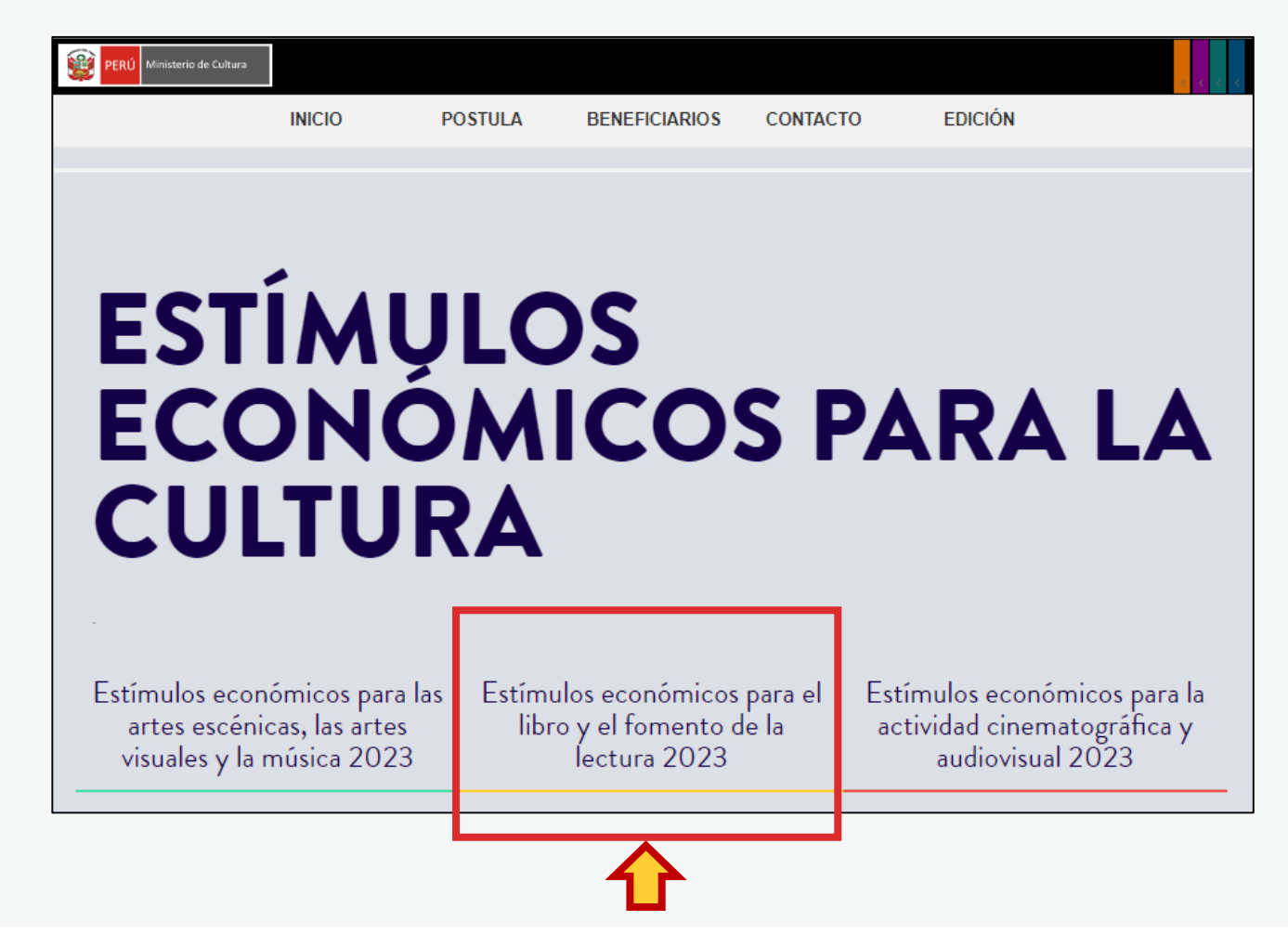

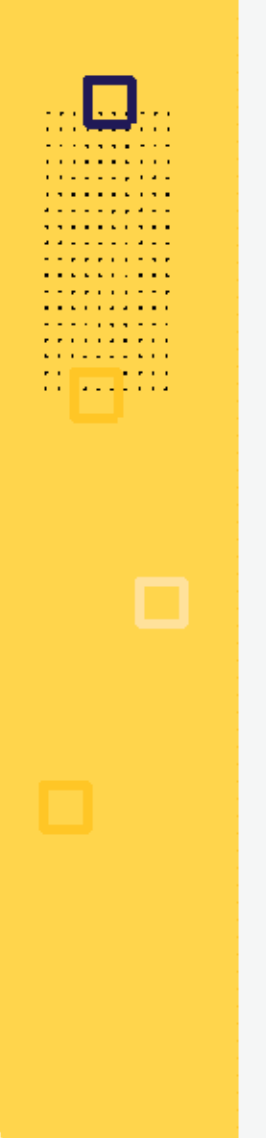

**Seleccione el concurso de su interés**

#### Primera Convocatoria

[[Abierto]] Concurso para la movilidad nacional o internacional de agentes del ecosistema del libro y la lectura [[Cierre de Postulación: 23/05/2023 11

[[ Abierto ]] Concurso de proyectos para la promoción de libros y autores peruanos en medios digitales [[ Cierre de Postulación: 23/05/2023 11

[[Abierto]] Concurso de proyectos para programaciones culturales vinculadas al libro y/o a la lectura en ferias, festivales o librerías [[ Cierre de Postulación: 23/05/2023 ]]

#### Segunda Convocatoria

[[ ]] [] [] Próximamente [] Concurso de proyectos para el fomento de la lectura y/o de la escritura

[[ Próximamente ]] Concurso de proyectos para el financiamiento de bibliotecas comunales y espacios de lectura no convencionales [[ ]]

[[ Próximamente ]] Concurso de proyectos para la publicación de libros [[ ]]

**Seleccione, descargue y lea las bases del concurso de su interés**

**Descargar Bases y anexos** 

- Descargar Instructivo para postulación virtual Ō
- **Descargar Tutorial de preguntas frecuentes**  $\bullet$
- Descargar formato Declaración Jurada Gastos Previos Persona Natural  $\circ$

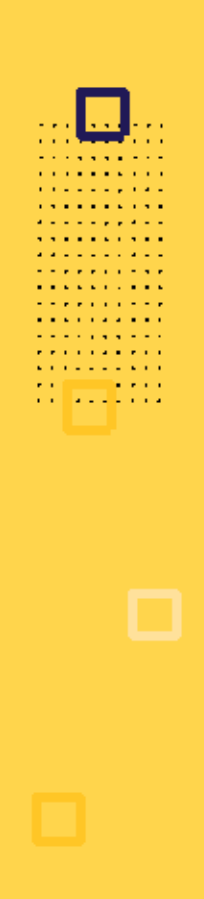

**Seleccione, descargue y lea el instructivo para la postulación virtual**

**Descargar Bases y anexos** O

Descargar Instructivo para postulación virtual

- **Descargar Tutorial de preguntas frecuentes**  $\circ$
- Descargar formato Declaración Jurada Gastos Previos Persona Natural  $\circ$

# **¿CÓMO EMPIEZO MI POSTULACIÓN VIRTUAL?**

. . . . . . . . . . . . . . . **.** . . . . **Professor Professor A RIVER A RIVER** and the company of the company of . . . . . . . . . .

**Después de revisar las bases del concurso, ingrese por navegador web a la Plataforma Virtual de Trámites del Ministerio de Cultura, siguiendo los pasos indicados en el Instructivo para la postulación virtual**

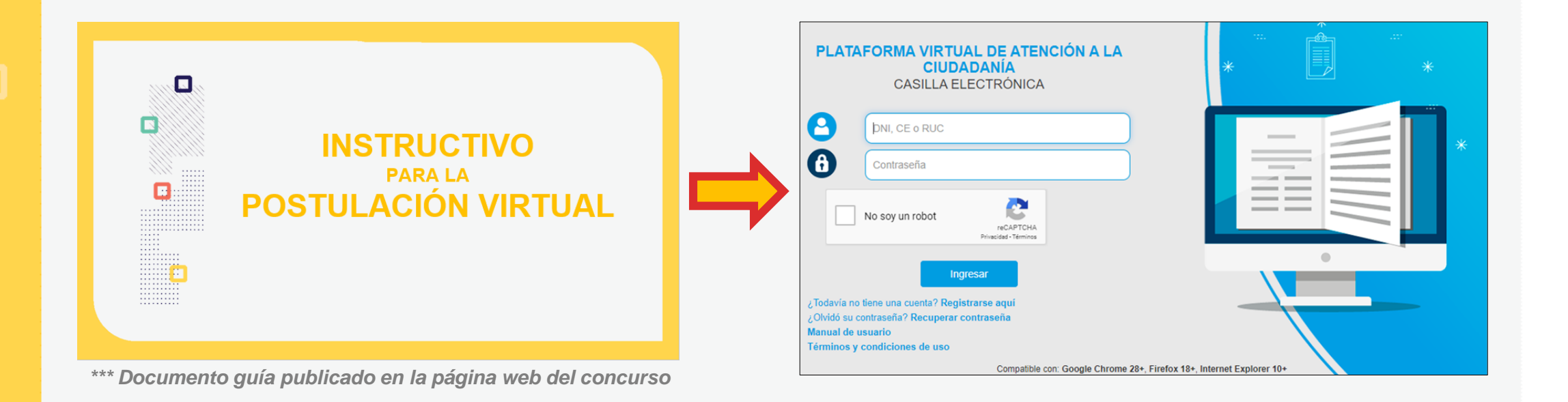

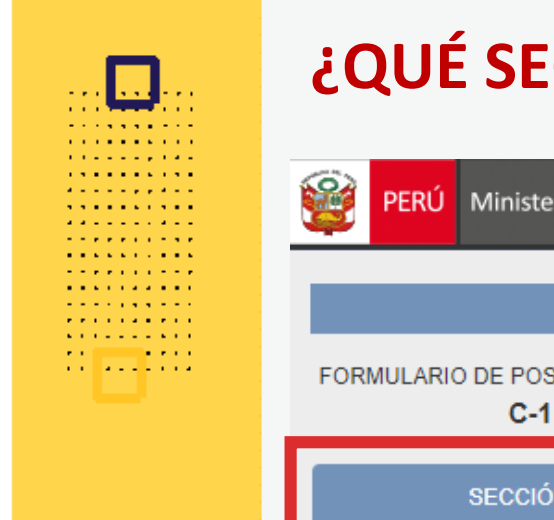

#### **¿QUÉ SECCIONES HAY EN EL FORMULARIO DE POSTULACIÓN VIRTUAL?**

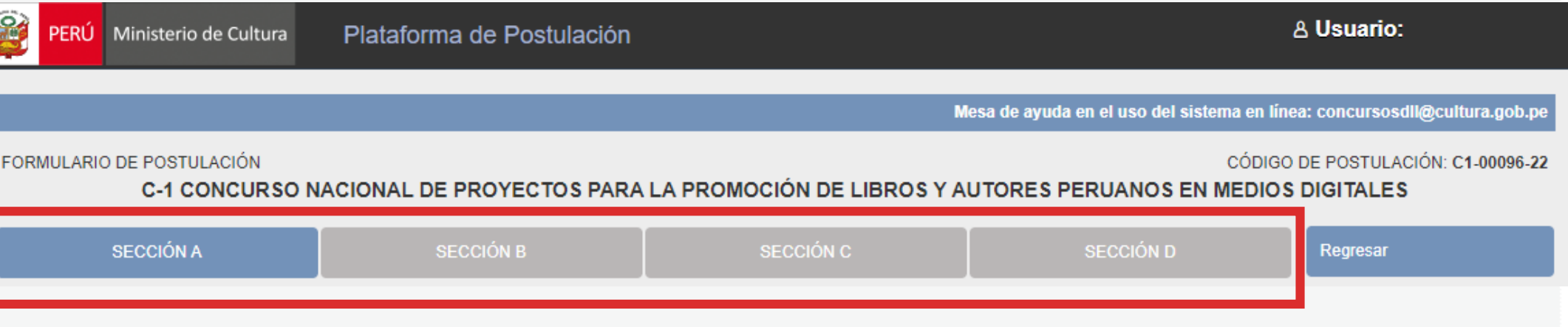

- **SECCIÓN A: Para completar datos del postulante y datos complementarios**
- **SECCIÓN B: Para completar datos del Proyecto que postula**
- **SECCIÓN C: Para completar datos del Cronograma y Presupuesto**
- **SECCIÓN D: Para adjuntar los documentos obligatorios del concurso**

*\*En las diferentes secciones encontrará campos obligatorios y campos opcionales \*Para mayor referencia de las secciones, puede revisar el INSTRUCTIVO publicado:* <https://bit.ly/3KDqfsq>

**PREGUNTAS FRECUENTES SOBRE PUNTOS ESPECÍFICOS DEL FORMULARIO DE POSTULACIÓN VIRTUAL**

**A RIVER A RIVER Contract Contract** . . . *. .* . . . .

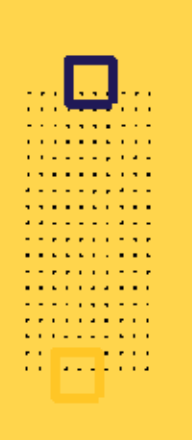

**Este punto se encuentra en la Sección C del formulario de postulación virtual**

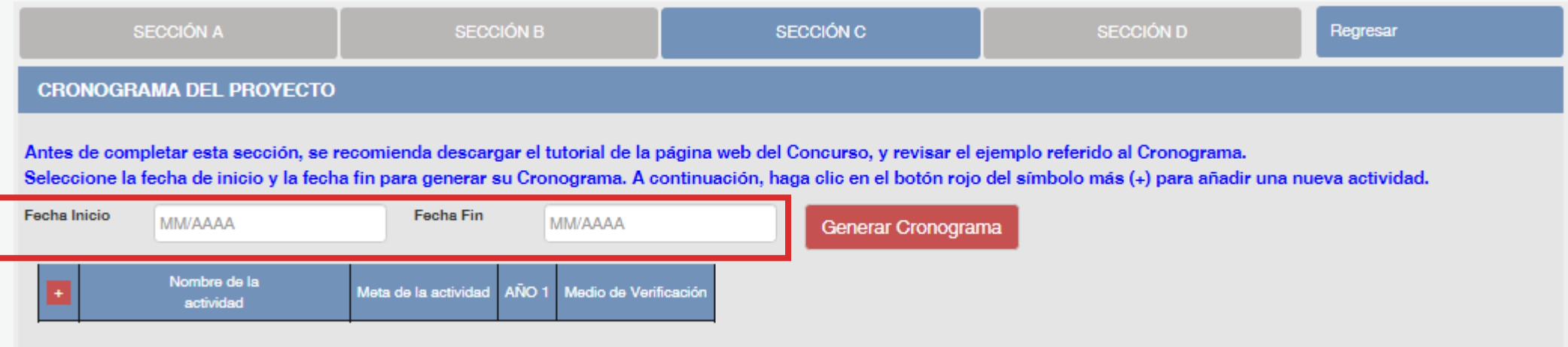

- El formato de los campos para ingresar fechas de inicio <sup>y</sup> fin es **MES <sup>y</sup> AÑO**
- **Fecha Inicio:** Puede ser **<sup>a</sup> partir del mes 07/2023** en adelante (posterior <sup>a</sup> la fecha de declaración de beneficiarios de este concurso)
- **Fecha Fin:** Máximo hasta el mes **09/2024**
- **Cantidad máxima de meses** del cronograma de este concurso: **<sup>10</sup> meses**

**Luego de que haya ingresado el rango de fechas (inicio y fin), debe dar clic al botón rojo "GENERAR CRONOGRAMA" para que su configuración de meses se muestre en la tabla inferior. Recomendamos seguir los siguientes pasos:**

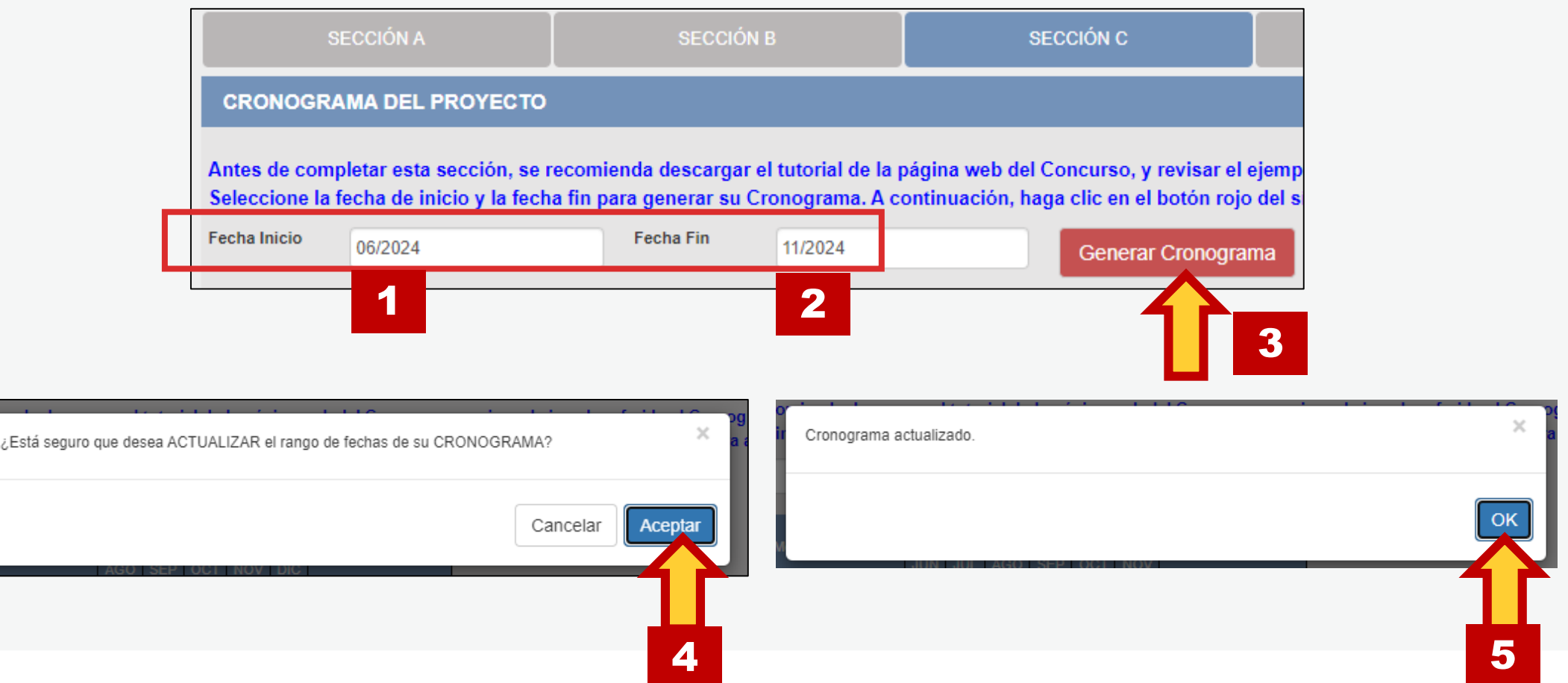

**Contract Contract** . . . *. .* . . . .

**La cantidad de meses que haya configurado en su rango de fechas se mostrará en la tabla del cronograma** 

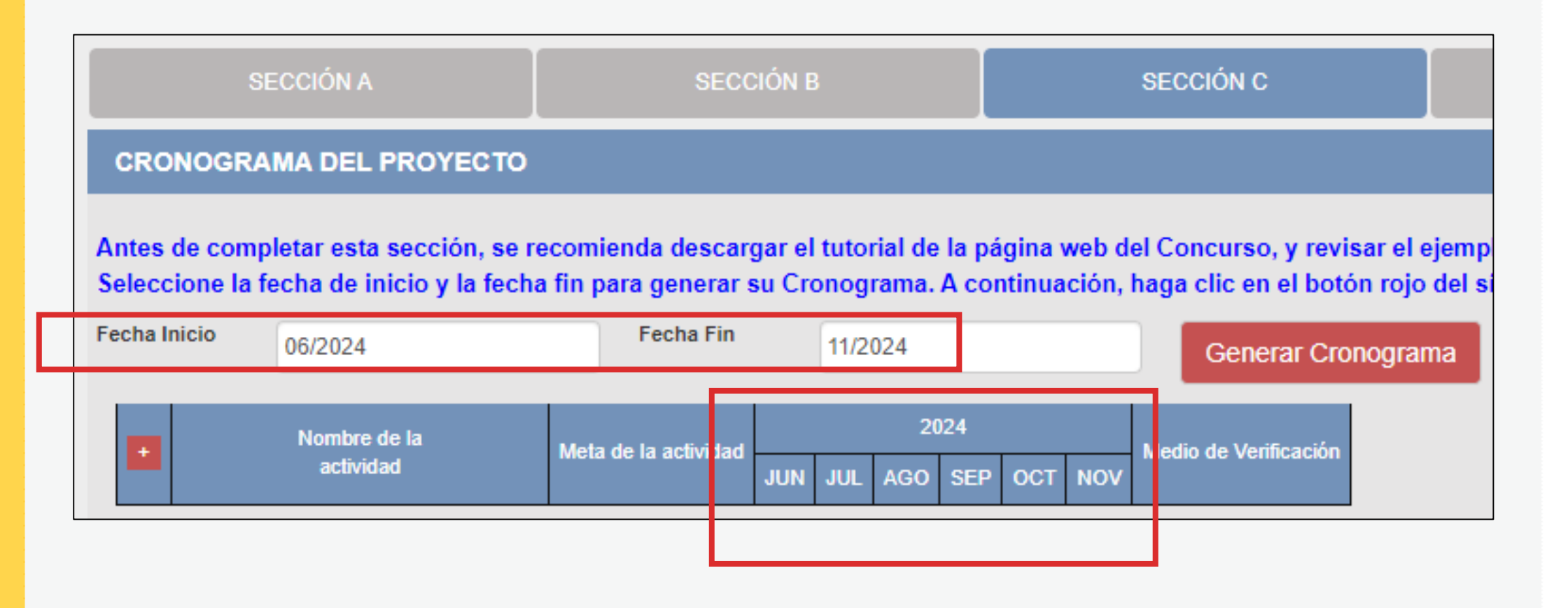

### **¡IMPORTANTE!**

. . . . . . . . . . . . . . . . . . . *.* **Contract Contract College Advisor** 

> Los ejemplos de Cronograma que se muestran a continuación son **SOLO REFERENCIALES**. El postulante debe estructurar su formato de Cronograma de acuerdo a la naturaleza del Proyecto que postula y a las actividades que éste requiera.

- **Seleccione el símbolo más (+) para agregar actividades al cronograma**
- **Aparecerá una ventana flotante para que redacte la información de cada actividad del proyecto de postulación**

#### **CRONOG**

Antes de co **Seleccione** una nueva a

Fecha Inicio

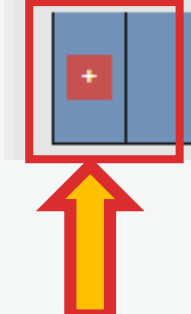

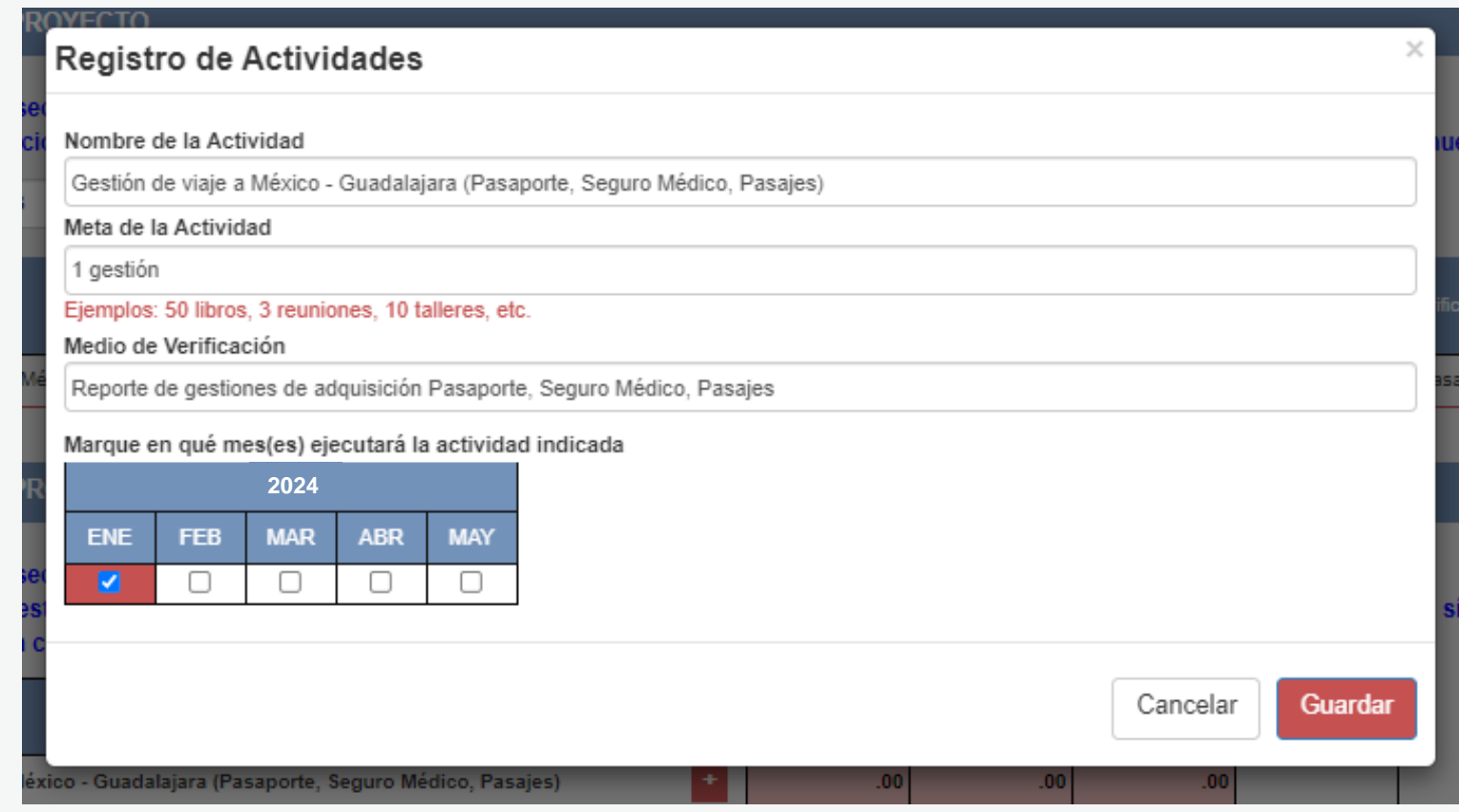

**¿CÓMO COMPLETAR EL PUNTO "CRONOGRAMA"? El sistema le permite editar (ícono lápiz) o eliminar (ícono X) la información ingresada en la tabla de cronograma**

#### **CRONOGRAMA DEL PROYECTO**

Antes de completar esta sección, se recomienda descargar el tutorial de la página web del Concurso, y revisar el ejemplo referido al Cronograma. Seleccione la fecha de inicio y la fecha fin para generar su Cronograma. A continuación, haga clic en el botón rojo del símbolo más (+) para añadir una nueva actividad.

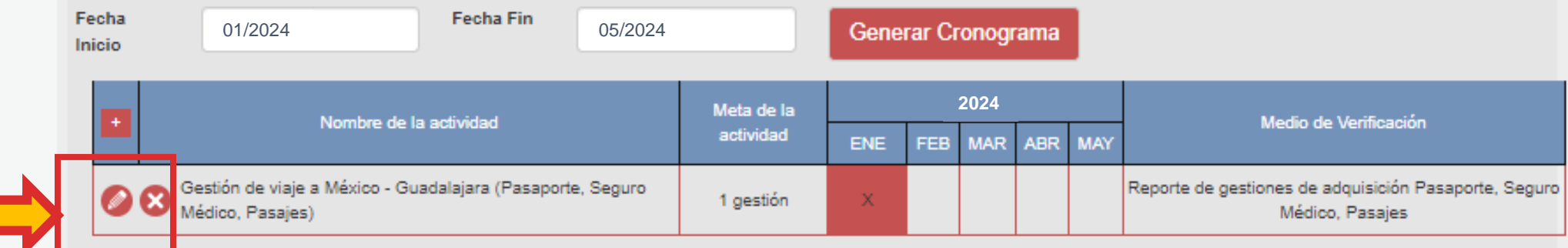

**Vuelva a seleccionar el ícono más (+) para seguir agregando actividades a la tabla de cronograma**

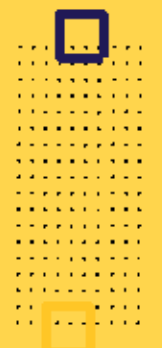

**EJEMPLO DE** 

*a ferias o* 

*festivales*

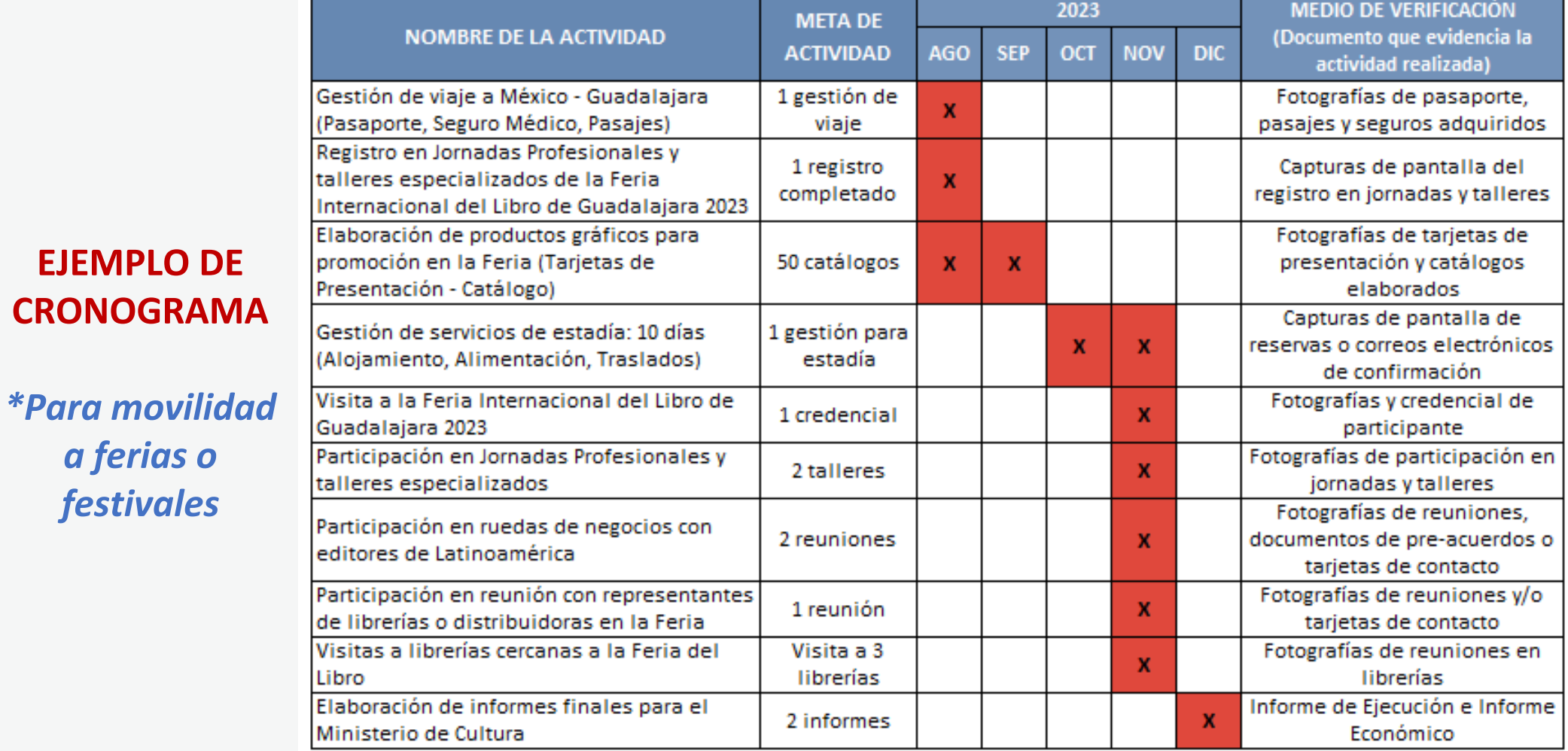

. . . . . . . . . .  $\alpha$  , and  $\alpha$  , and  $\alpha$  , and  $\alpha$ **The Community Community**  $\alpha$  is a second contract of  $\alpha$ and a simple and  $\mathbf{v}$  , where  $\mathbf{v}$  is a second set of  $\mathbf{v}$  $\label{eq:2.1} \mathbf{z}^{\top}\mathbf{z}^{\top}\mathbf{z}^{\top}\mathbf{z}^{\top}\mathbf{z}^{\top}\mathbf{z}^{\top}\mathbf{z}^{\top}\mathbf{z}^{\top}\mathbf{z}^{\top}\mathbf{z}^{\top}\mathbf{z}^{\top}\mathbf{z}^{\top}\mathbf{z}^{\top}$  $\mathcal{A}$  is a set of the set of  $\mathcal{A}$  $\mathbf{r}$  , and  $\mathbf{r}$  , and  $\mathbf{r}$  , and  $\mathbf{r}$ **A Report Follows**  $\mathbf{u}$  is a set of  $\mathbf{u}$  in the field  $\mathbf{u}$  $\mathbf{u}$  is a sequence of  $\mathbf{u}$  $\mathbf{w}$  is a set of  $\mathbf{w}$  in the set of  $\mathbf{w}$  $\mathbf{A}$  is a set of  $\mathbf{A}$  , and  $\mathbf{A}$  $\Omega$  . In the

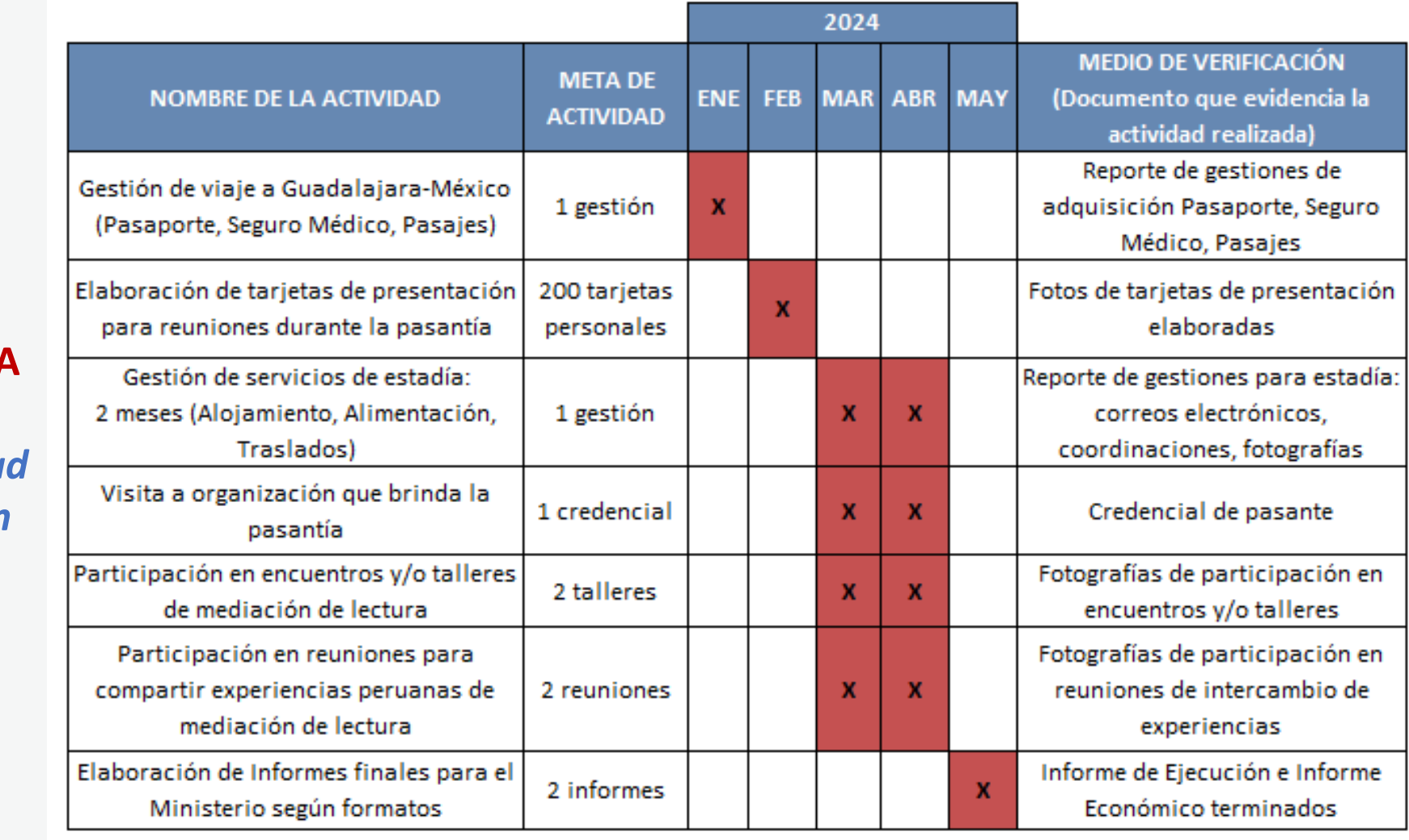

**EJEMPLO DE CRONOGRAMA**

*\*Para movilidad a pasantías en el extranjero*

### **¡IMPORTANTE!**

. . . . . . . . . . . . . . . . . . . *.* **Contract Contract College Advisor** 

> Los ejemplos de Presupuesto que se muestran a continuación son **SOLO REFERENCIALES**. El postulante debe estructurar su formato de Presupuesto de acuerdo a la naturaleza del Proyecto que postula y a las actividades que éste requiera.

#### **¿CÓMO COMPLETAR EL PUNTO "PRESUPUESTO"?**

- **Este punto se encuentra en la Sección C del formulario de postulación virtual**
- **El sistema completa el Presupuesto automáticamente con las mismas actividades que ingresó en su Cronograma, para que exista coherencia**
- **Seleccione el símbolo más (+) para ingresar los gastos que componen cada actividad**
- **Aparecerá una ventana flotante para registrar los gastos de cada actividad**

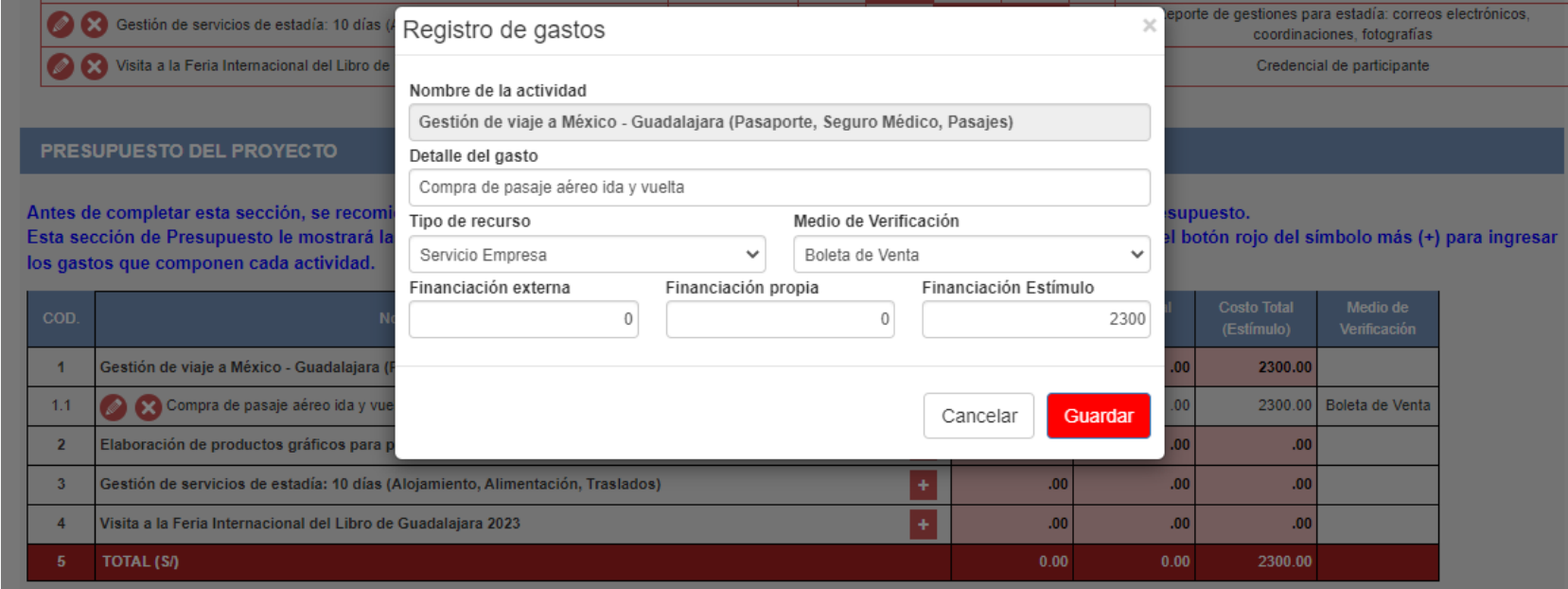

#### **¿CÓMO COMPLETAR EL PUNTO "PRESUPUESTO"?**

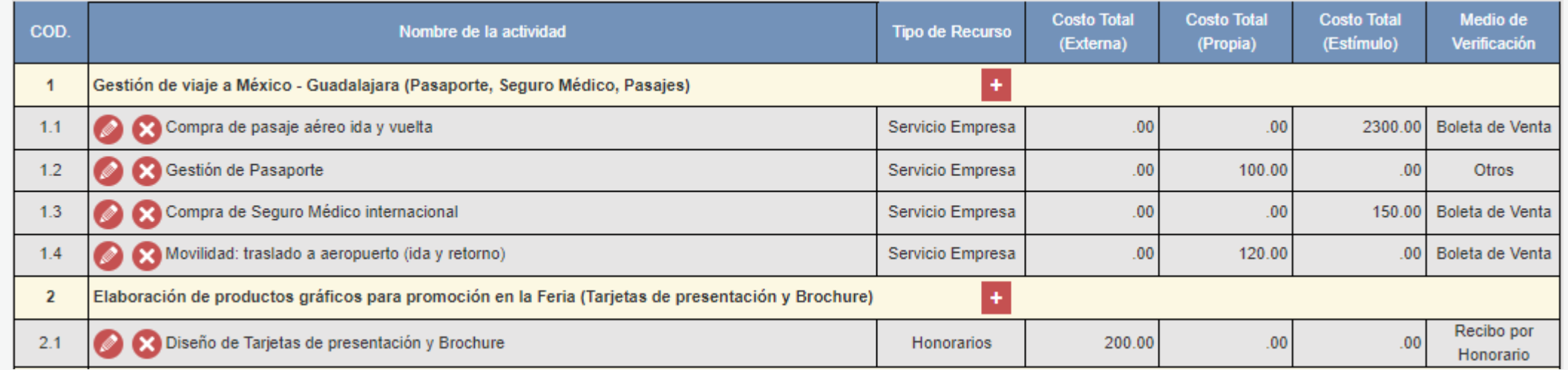

Al completar el presupuesto debe tener en cuenta lo siguiente:

- **Columna Costo Total (Estímulo):** La sumatoria total NO puede estar en cero soles (S/ 0.00)
- **Columna Costo Total (Estímulo):** Los montos deben ser números enteros (NO deben tener decimales). Ejemplo: Ingresar **S/600** // **NO** ingresar **S/600.25**
- TODAS las actividades deben tener una fuente de financiamiento (sea propia, externa <sup>o</sup> estímulo)
- Para este concurso, la sumatoria de todos los montos de la columna Costo Total (Estímulo) puede ser:
	- **- Hasta S/8,500 (ocho mil quinientossoles) como máximo** = Movilidad a ferias o festivales del libro en el extranjero
	- **- Hasta S/3,000 (tres mil soles) como máximo** <sup>=</sup> Movilidad <sup>a</sup> ferias <sup>o</sup> festivales del libro en el Perú
		- **- Hasta S/12,200 (doce mil doscientos soles) como máximo** <sup>=</sup> Movilidad <sup>a</sup> pasantías en el extranjero

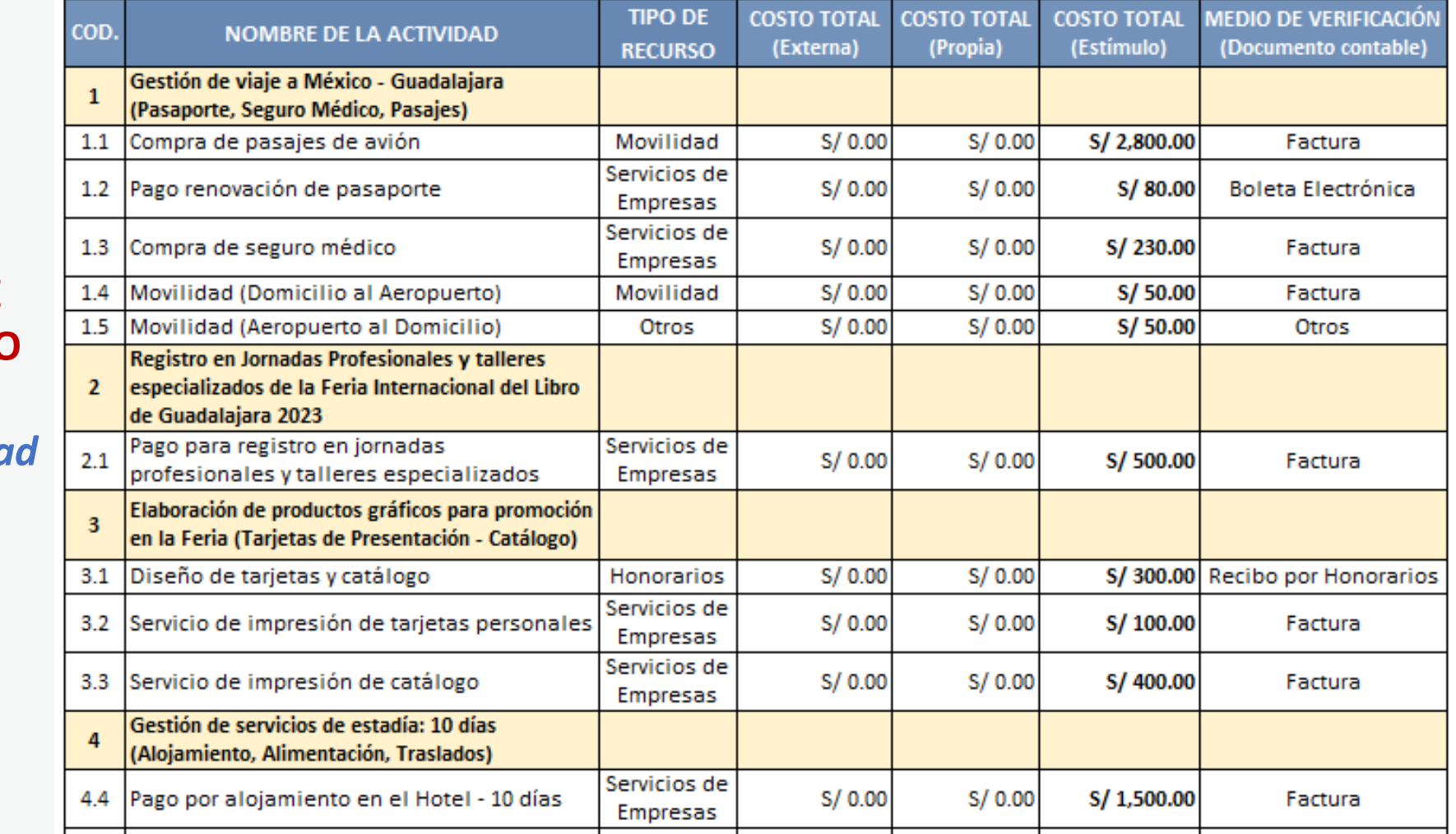

#### **EJEMPLO DE PRESUPUESTO**

. . . . . . . . . .  $\alpha$  , and  $\alpha$  , and  $\alpha$  , and  $\alpha$ **The Community Community**  $\alpha$  is a second contract of  $\alpha$ and a simple and  $\mathbf{v}$  , where  $\mathbf{v}$  is a second set of  $\mathbf{v}$  $\mathbf{z}$  , and  $\mathbf{z}$  , and  $\mathbf{z}$  , and  $\mathbf{z}$ **Service Product**  $\mathbf{r}$  , and  $\mathbf{r}$  , and  $\mathbf{r}$  , and  $\mathbf{r}$ **A Report Follows**  $\mathbf{u}$  is a set of  $\mathbf{u}$  in the field  $\mathbf{u}$  $\mathcal{A}$  is a sequence of  $\mathcal{A}$  , and  $\mathcal{A}$  $\mathbf{r}$  , where  $\mathbf{r}$  is a set of  $\mathbf{r}$  $\mathbf{A}$  is a set of  $\mathbf{A}$  , and  $\mathbf{A}$  $\Omega$  . In the

> *\*Para movilidad a ferias o festivales*

> > **continúa**

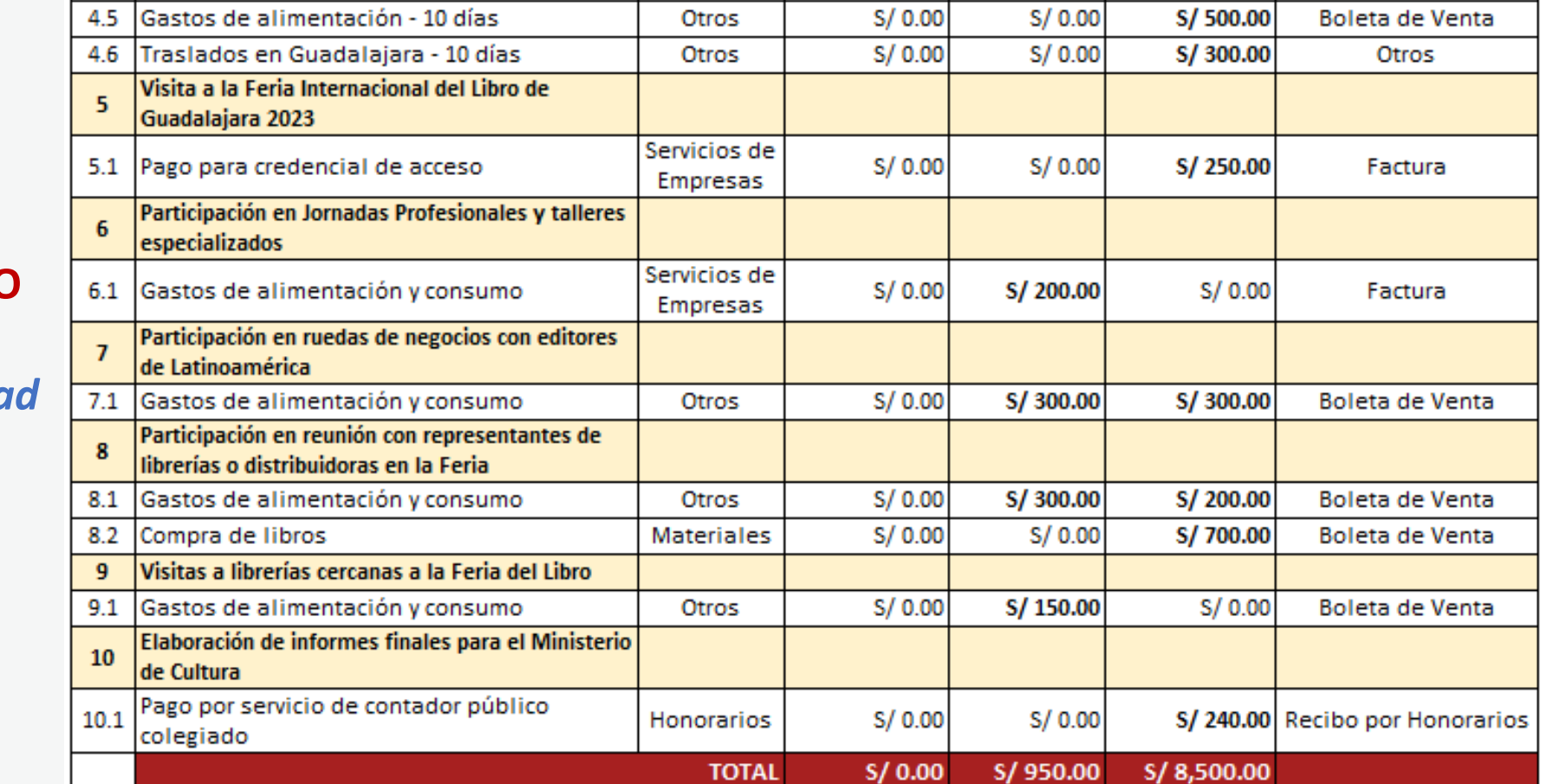

#### **EJEMPLO DE PRESUPUESTO**

. . . . . . . . . .  $\mathbf{r}$  ,  $\mathbf{r}$  ,  $\mathbf{r}$  ,  $\mathbf{r}$  ,  $\mathbf{r}$  ,  $\mathbf{r}$  ,  $\mathbf{r}$  ,  $\mathbf{r}$  , **The Community Community**  $\alpha$  , where  $\alpha$  is a set of  $\alpha$  ,  $\alpha$ and a simple and on  $\alpha$  , where  $\alpha$  is a set of  $\alpha$  ,  $\alpha$  $\label{eq:2.1} \mathbf{z}^{\top}\mathbf{z}^{\top}\mathbf{z}^{\top}\mathbf{z}^{\top}\mathbf{z}^{\top}\mathbf{z}^{\top}\mathbf{z}^{\top}\mathbf{z}^{\top}\mathbf{z}^{\top}\mathbf{z}^{\top}\mathbf{z}^{\top}\mathbf{z}^{\top}\mathbf{z}^{\top}$  $\mathcal{A}$  is a set of the set of  $\mathcal{A}$  $\mathbf{a}$  , and  $\mathbf{a}$  , and  $\mathbf{a}$  , and  $\mathbf{a}$  $\mathcal{A}$  is a set of the set of  $\mathcal{A}$  $\mathbf{a}$  , and  $\mathbf{a}$  , and  $\mathbf{a}$  , and  $\mathbf{a}$  $\mathbf{u}$  is a sequence of  $\mathbf{u}$  $\mathcal{A}$  is a set of  $\mathcal{A}$  of  $\mathcal{A}$  , and  $\mathcal{A}$  $\mathbf{A}$  is a set of  $\mathbf{A}$  of  $\mathbf{A}$  , and  $\mathbf{A}$  $\Omega$  . In the

> *\*Para movilidad a ferias o festivales*

 $\alpha$  ,  $\alpha$  ,  $\alpha$ **Service State State**  $\mathbf{r}$  ,  $\mathbf{r}$  ,  $\mathbf{r}$  ,  $\mathbf{r}$  ,  $\mathbf{r}$  ,  $\mathbf{r}$  ,  $\mathbf{r}$  ,  $\mathbf{r}$  , **The Community Community**  $\alpha$  is a second contract of  $\alpha$  $\mathbf{z}$  is a set of  $\mathbf{z}$  is a set of  $\mathbf{v}$  , where  $\mathbf{v}$  is a set of  $\mathbf{v}$  $\mathbf{z}$  , and  $\mathbf{z}$  , and  $\mathbf{z}$  , and  $\mathbf{z}$ **Service Product**  $\mathbf{u}$  , and  $\mathbf{u}$  , and  $\mathbf{u}$  , and  $\mathbf{u}$  , and  $\mathbf{u}$ **A Report Follows**  $\mathbf{a}$  , and  $\mathbf{a}$  , and  $\mathbf{a}$  , and  $\mathbf{a}$  $\alpha$  ,  $\alpha$  ,  $\alpha$  ,  $\alpha$  ,  $\alpha$  ,  $\alpha$  ,  $\alpha$  ,  $\alpha$  $\mathcal{A}$  is a set of the set of the  $\mathcal{A}$  $\mathbf{A}$  is a set of  $\mathbf{A}$  , and  $\mathbf{A}$  $\Omega$  . In the

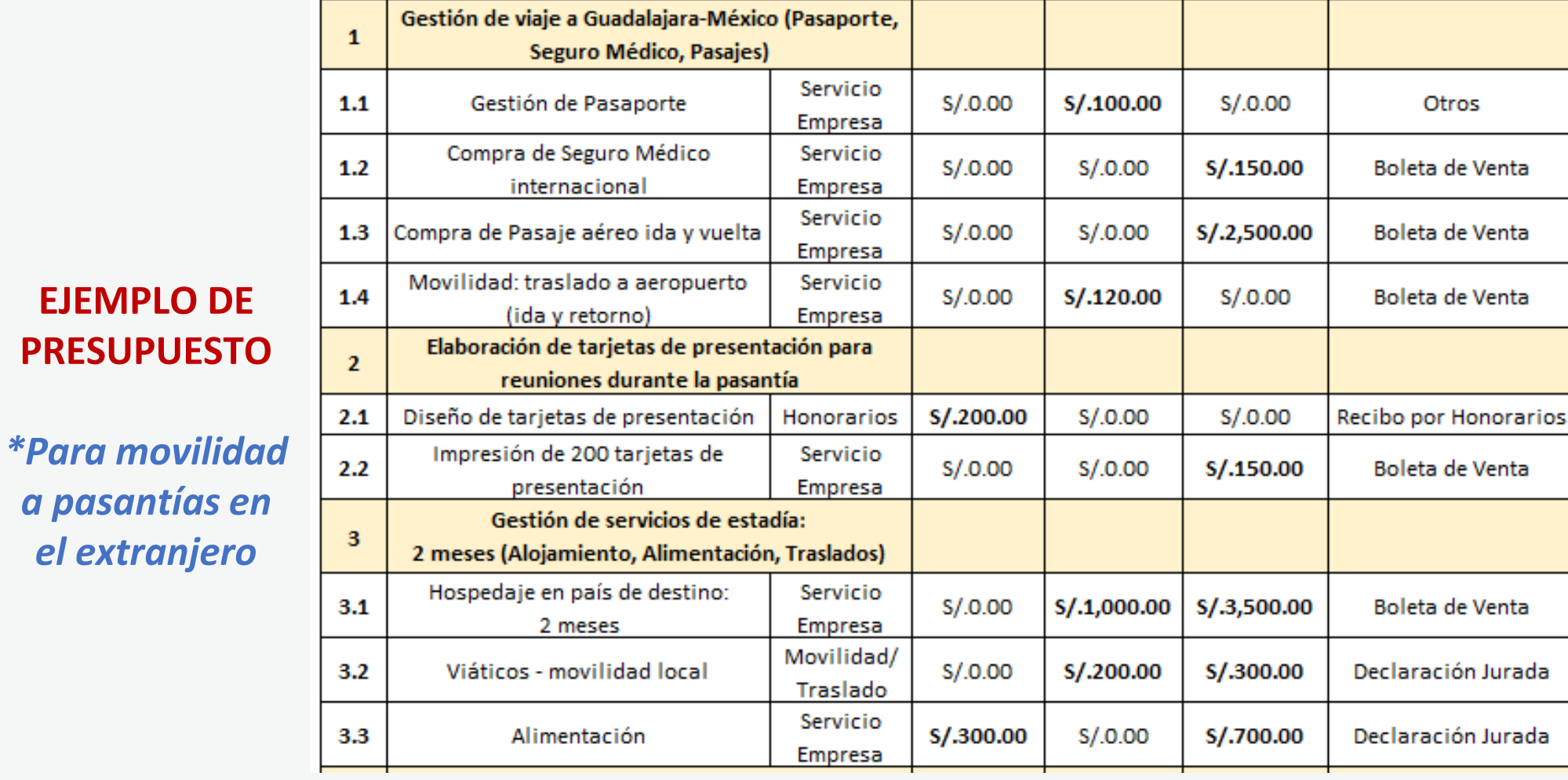

**TIPO DE** 

**RECURSO** 

COD.

**NOMBRE DE LA ACTIVIDAD** 

**Costo Total** 

(Externa)

**Costo Total** 

(Propia)

**Costo Total** 

(Estímulo)

Medio de Verificación

(Documento contable)

**continúa**

 $\mathbf{z}$  is a set of  $\mathbf{z}$  is a set of  $\mathbf{v}$  , where  $\mathbf{v}$  is a second set of  $\mathbf{v}$  $\label{eq:2.1} \mathbf{z}^{\top}\mathbf{z}^{\top}\mathbf{z}^{\top}\mathbf{z}^{\top}\mathbf{z}^{\top}\mathbf{z}^{\top}\mathbf{z}^{\top}\mathbf{z}^{\top}\mathbf{z}^{\top}\mathbf{z}^{\top}\mathbf{z}^{\top}\mathbf{z}^{\top}\mathbf{z}^{\top}$  $\mathcal{A}$  is a set of the set of  $\mathcal{A}$  $\mathbf{u}$  , and  $\mathbf{u}$  , and  $\mathbf{u}$  , and  $\mathbf{u}$  , and  $\mathbf{u}$  $\mathcal{A}$  is a set of the set of  $\mathcal{A}$  $\mathbf{a}$  , and  $\mathbf{a}$  , and  $\mathbf{a}$  , and  $\mathbf{a}$  $\mathbf{u}$  is a sequence of  $\mathbf{u}$  $\mathcal{A}$  is a set of  $\mathcal{A}$  of  $\mathcal{A}$  , and  $\mathcal{A}$  $\mathbf{A}$  is a set of  $\mathbf{A}$  , and  $\mathbf{A}$  $\Omega$  . In the **EJEMPLO DE PRESUPUESTO**

. . . . . . . . . .  $\alpha$  , and  $\alpha$  , and  $\alpha$  , and  $\alpha$ **The Community Community**  $\alpha$  is a second contract of  $\alpha$ 

> *\*Para movilidad a pasantías en el extranjero*

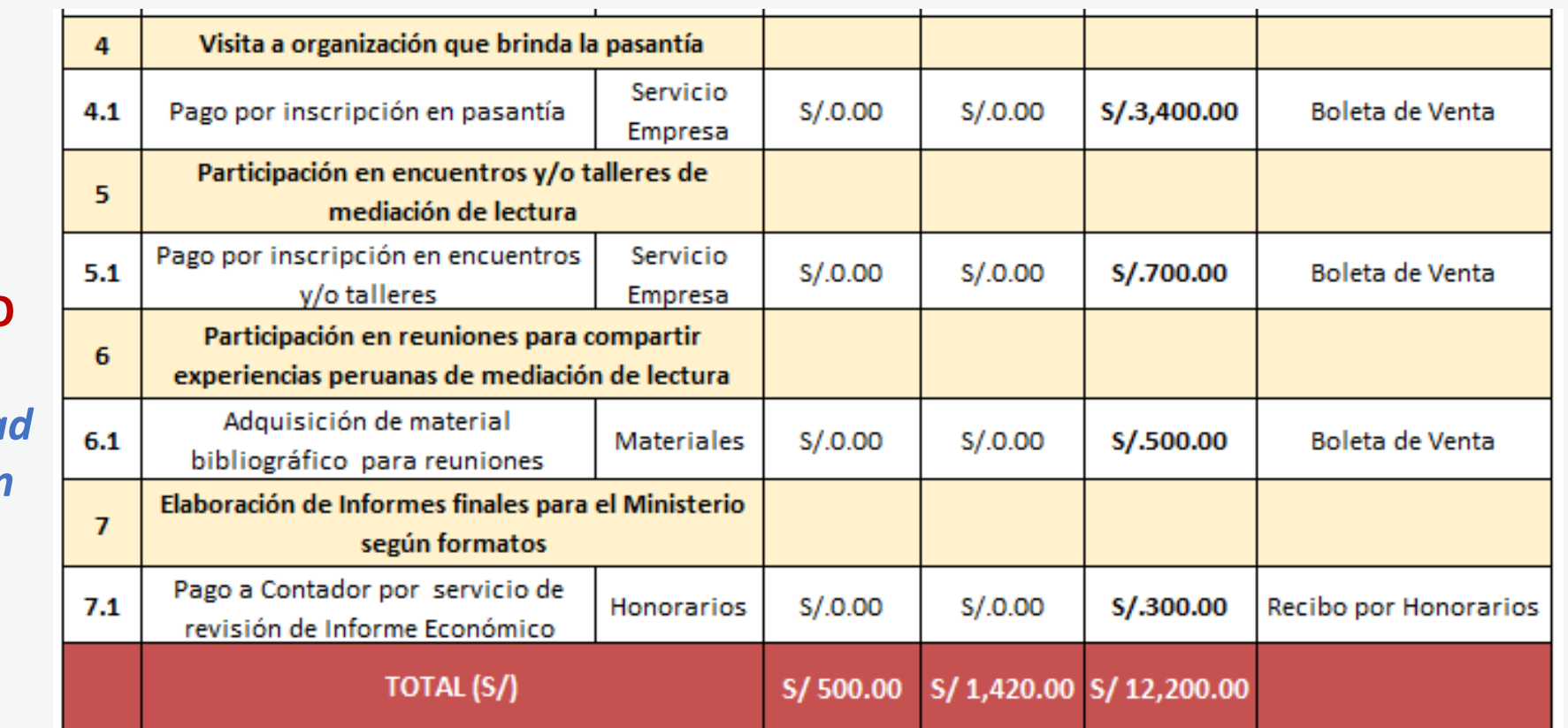

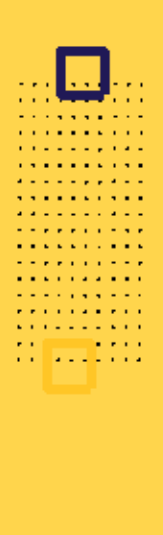

#### **RECOMENDACIONES PARA EL PRESUPUESTO**

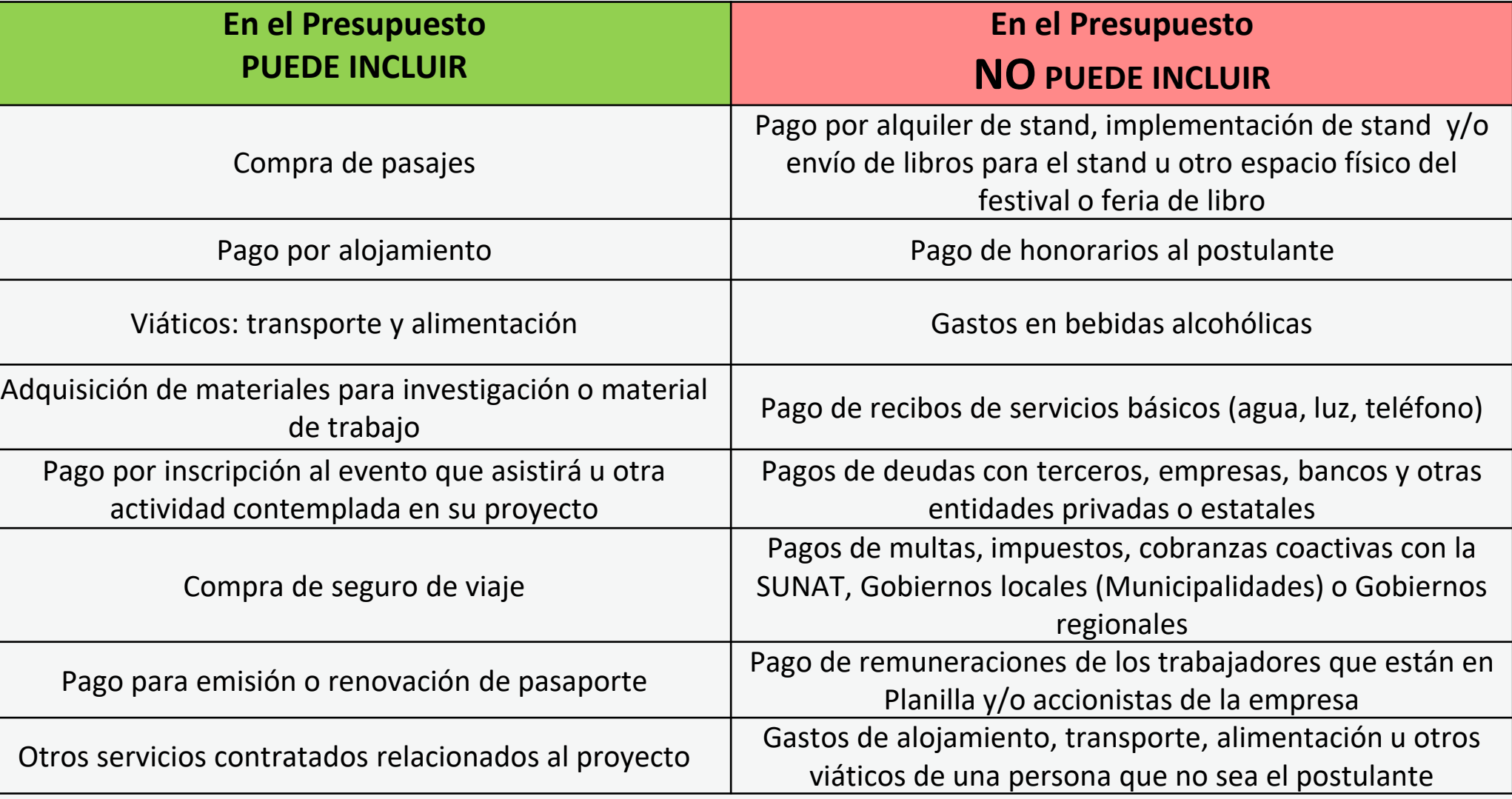

#### **EJEMPLOS DE CARTA DE INVITACIÓN A FERIAS DEL LIBRO**

**FERIA INTERNACIONAL** E **DEL LIBRO DE GUADALAJARA®** 

Guadalajara, Jalisco, México, 22 de abril de 2021

#### Prosente.

Me es grato dirigirme a usted para hacerle extensiva la invitación a participar en la trigésimo quinta edición de la Feria Internacional del Libro de Guadalajara (FIL), a realizarse entre noviembre y diciembre de 2021, en el recinto ferial Expo Guadalajara. Se trata del encuentro editorial más importante del mundo hispano y ofrece un amplio programa de formación para profesionales del libro, entre los que se encuentra el Foro Internacional de Editores, el Programa para llustradores (FILustra), el Congreso Internacional de Traducción e Interpretación San Jerónimo y el Foro Internacional de Diseño Editorial. Asimismo, la FIL ofrece un gran abanico de negocios, rico en contenidos y autores, considerado actualmente como el punto neurálgico de los intercambios comerciales entre la industria editorial de Iberoamérica y del mundo.

Cabe señalar que este documento se expide únicamente con el fin de que usted pueda postular a los Estímulos Económicos para el Libro y el Fomento de la Lectura 2021, convocados por el Ministerio de Cultura del Perú. En caso de que su proyecto de postulación sea declarado ganador del concurso, estaremos atentos a las coordinaciones que solicite para su participación en la FIL Guadalajara previa validación de datos con el Ministerio de Cultura del Perú. Me despido cordialmente, expresándole mi estima y consideración.

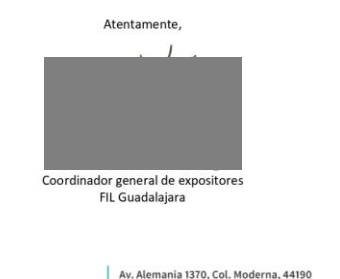

T. +52 (33) 3810 0331 Guadalajara, Jalisco, México fil.com.mx

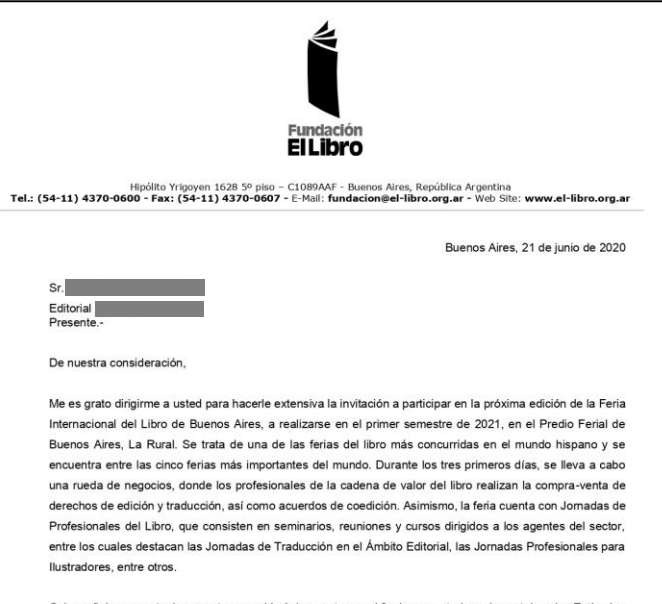

Cabe señalar que este documento se expide únicamente con el fin de que usted pueda postular a los Estímulos Económicos para el Libro y el Fomento de la Lectura 2020, convocados por el Ministerio de Cultura del Perú. En caso de que su proyecto de postulación sea declarado ganador del concurso, estaremos atentos a las coordinaciones que solicite para su participación en la Feria del Libro de Buenos Aires, previa validación de datos con el Ministerio de Cultura del Perú.

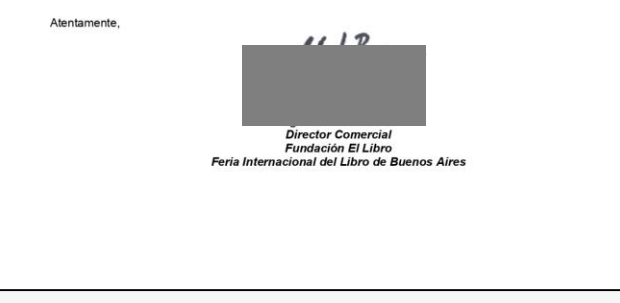

#### **EJEMPLOS DE CARTA DE INVITACIÓN A PASANTÍA**

140 años Comencemos  $i<sup>Bb</sup>$ canítulo Ciudad de México, a 30 de junio de 2020 Presente Estimada Mediante la presente, IBBY México, Asociación con sede en Ciudad de México, que se dedica desde hace más de cuarenta años a la construcción de comunidades lectoras, acepta su participación como pasante en nuestro programa "Leer nos incluye a todos" a fin de contribuir con su formación profesional como mediadora de lectura y transmitir los aprendizajes adquiridos hacia el desarrollo de su país en este campo. Haciendo constar que ha quedado registrada como aspirante a la pasantía bajo su nombre completo, que es ver a construction de nacionalidad peruana, con DNI  $46<sup>1</sup>$ Dicha pasantía tendrá una duración de un mes durante el año 2021, previa coordinación entre usted y nuestra entidad. Emitimos esta carta a pedido de la solicitante para los fines legales que crea conveniente. Atentamente Director General **THE LAN** COMUNICACCIÓN www.ibbymexico.org.mx Goya 54, Col. Mixcoac, C.P. 03920, Ciudad de México. 5211-9545

. . . . . . *. . .* .

. . . . . . . . . . . . . . . . . . . . . . . . . . . . . *.* 

. . . . . . . . . . . . . . . . . . . .

**The Committee Committee** . . . . . . . . . . **. .** . . . *. .* . . .

**Service Service Service Contractor** 

**A RIVER AND A RIVER Contract Contract Contract Allen Andrea** Allen

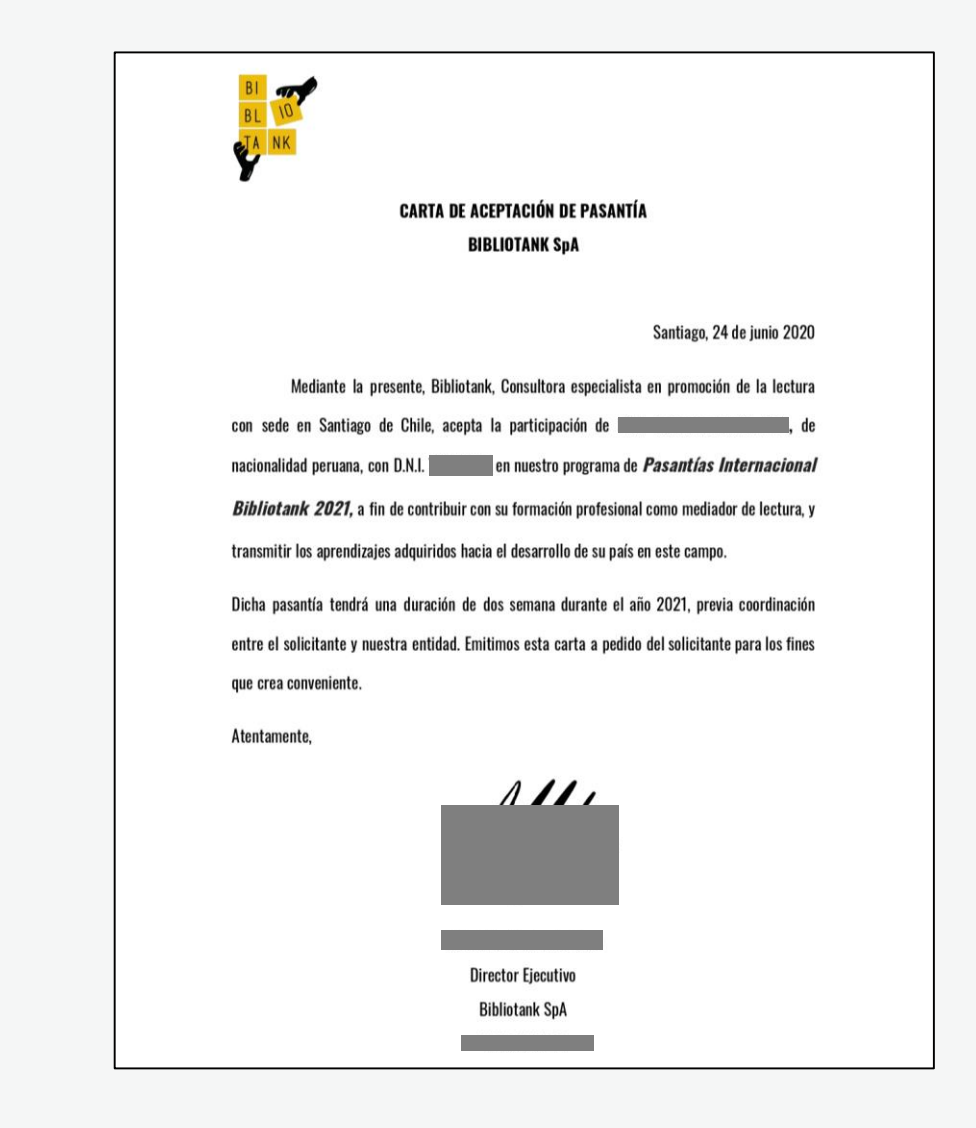

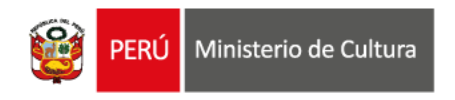

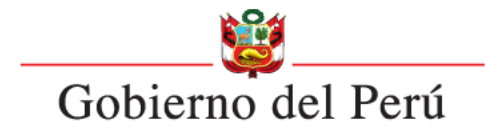

![](_page_28_Picture_2.jpeg)

![](_page_28_Picture_3.jpeg)